### **Dictionaries**

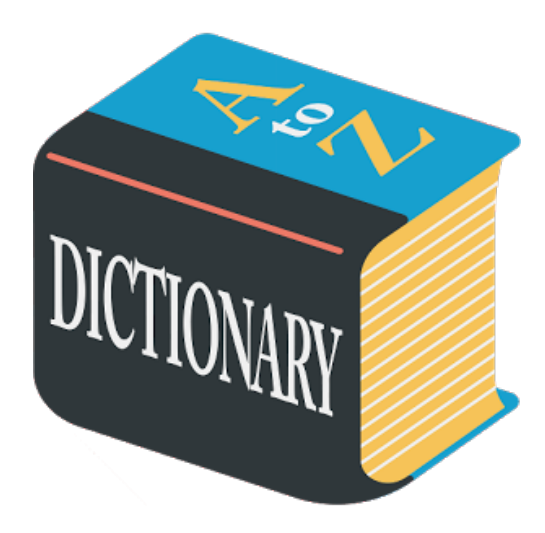

## Dictionary ADT

- Models a searchable collection of key-element items called entries
- Main operations: find, insert, remove
	- findElement(*k*), insertItem(*k*, *o*), removeElement(*k*)
	- size(), isEmpty()
	- keys(), elements()
- Applications:
	- address book
	- word-definition pairs
	- mapping host names to internet addresses (e.g., www.cs16.net to 128.148.34.101)

# Log File

- A log file is a dictionary implemented by means of storing items in an unsorted sequence
	- $-$  insertItem takes  $O(1)$  time since we can insert the new item at the beginning or at the end of the sequence
	- findElement and removeElement take  $O(n)$  time since in the worst case (the item is not found) we traverse the entire sequence to look for an item with the given key
- Effective only for dictionaries of
	- small size or
	- when insertions are the most common operations, while searches and removals are rarely performed (e.g., historical record of logins to a workstation)

## Hash Table -based **Dictionaries**

### Hash Functions and Hash Tables

- A hash table for a given key type consists of
	- Array (called table) of size *N*
	- Hash function *h*
- A hash function *h* maps keys of a given type to integers in a fixed interval [0, *N* - 1]
	- $-$  Ex:  $h(x) = x \mod N$  is a hash function for integer keys
	- The integer  $h(x)$  is called the hash value of key  $x$
- When implementing a dictionary with a hash table, the goal is to store item  $(k, o)$  at index  $i = h(k)$

## Example

- We design a hash table for a dictionary storing items (social security number, name)
- Our hash table uses an array of size  $N = 10,000$  and the hash function  $h(x) =$  last four digits of x

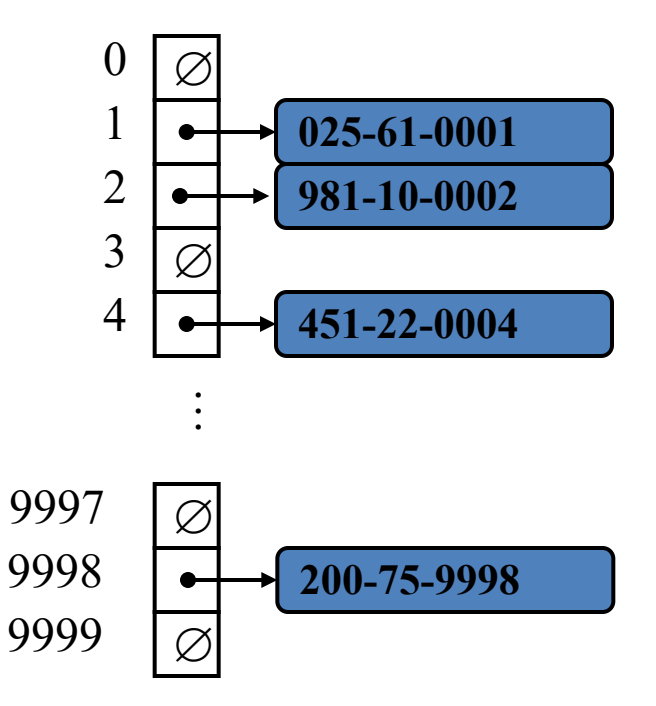

## Hash Functions

• A hash function is usually specified as the composition of two functions:

Hash code map  $h_1$ : keys  $\rightarrow$  integers  $h_2$ : integers  $\rightarrow$  [0, *N* - 1]

Compression map

The hash code map is applied first, and the compression map is applied next on the result

 $h(x) = h_2(h_1(x))$ 

• The goal of the hash function is to "disperse" the keys in an apparently random way

## Hash Code Maps: keys  $\rightarrow$  integers

#### Memory address

- reinterpret the memory address of the key object as an integer
- default hash code of Java objects
- disadvantage: two key objects with equal value have different hash codes

#### Integer cast

- reinterpret bits of the key as an integer
- suitable for smaller keys (when number of bits in the key is at most the number of bits in an integer)

### Hash Code Maps: keys  $\rightarrow$  integers

#### Component sum

- suitable for larger keys
- partition bits of the key into components of fixed length and sum the components
- disadvantage: many strings will have the same sum

$$
h_1(k) = a_0 + a_1 + a_2 + \ldots + a_{n-1}
$$

### Polynomial accumulation

- good for strings
- partition bits of the key into components of fixed length and evaluate the polynomial

$$
h_1(k) = a_0 + a_1 z + a_2 z^2 + \ldots + a_{n-1} z^{n-1}
$$

### Compression Maps: integers  $\rightarrow$  [0, N-1]

- A good hash function guarantees the probability that two different keys have the same hash is 1/N.
- The size N of the hash table is usually chosen to be a prime.
	- The reason involves number theory and is beyond the scope of this course

### Division

- $h_2(y) = y \mod N$
- disadvantage: repeated keys of the form  $iN + j$  cause collisions

#### Multiply, Add and Divide (MAD)

- $h_2(y) = ((ay + b) \bmod p) \bmod N$
- This is a "good" hash function (continued next slide...)

### Universal Hashing

- Recall that a good hash function guarantees the probability that two different keys have the same hash is 1/N.
- A family of hash functions is universal if for any  $0 \le j, k \le M-1$ , *Pr*(  $h(j)=h(k)$  )  $\leq 1/N$

Theorem: The set of all functions, *h*, as defined below, is universal.

- Choose *p* as a prime between *M* and 2*M*
- Randomly select  $0 \le a \le p$  and  $0 \le b \le p$
- *a* and *b* are nonnegative integers such that *a* mod  $N \neq 0$ (otherwise, every integer would map to the same value *b*)
- Define  $h(k)=(\left(ak+b\right) \mod p) \mod N$

## Collision Handling

Collisions occur when different elements are mapped to the same cell

#### **Chaining**

- each cell in the table points to a linked list of elements that map there
- simple, but requires additional memory outside the table

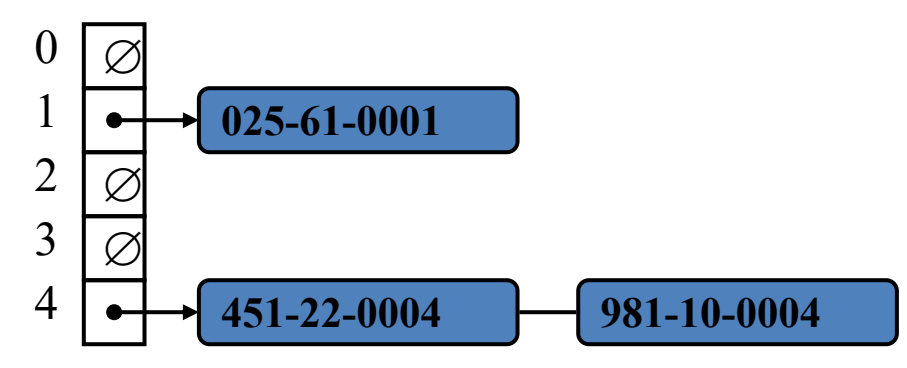

#### **Open Addressing**

- the colliding item is placed in a different cell of the table
- no additional memory, but complicates searching/removing
- common types: linear probing, quadratic probing, double hashing

## Open Addressing: Linear Probing

- Placing the colliding item in the next (circularly) available table cell try  $A[(h(k) + i) \text{ mod } N]$  for  $i = 0,1,2,...$
- Colliding items cluster together, causing future collisions to cause a longer sequence of probes (searches for next available cell)
- Example:

$$
- h(x) = x \bmod 13
$$

– Insert keys 18, 41, 22, 44, 59, 32, 31, 73, in this order

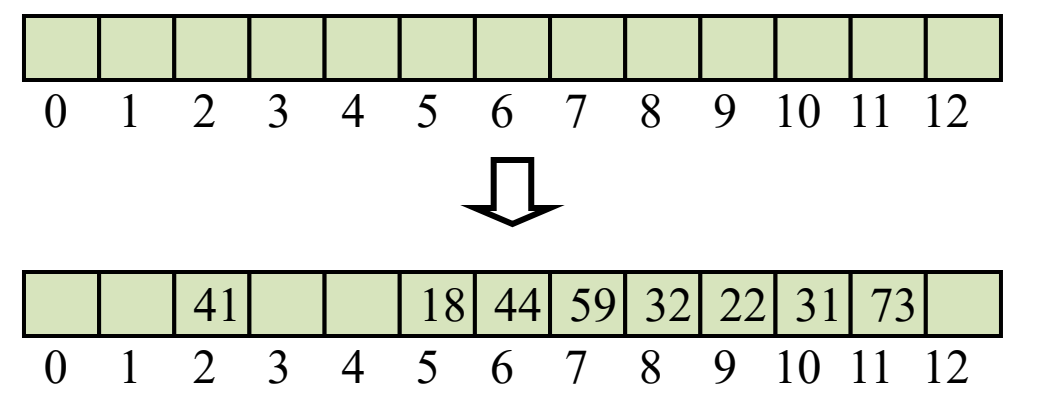

 $h(18) = 18 \text{ mod } 13 = 5$ 41 mod  $13 = 2$  $22 \mod 13 = 9$ 44 mod  $13 = 5$ 59 mod  $13 = 7$ 32 mod  $13 = 6$ 31 mod  $13 = 5$ 73 mod  $13 = 8$ 

## Search with Linear Probing

Consider a hash table *A* that uses linear probing

#### findElement(*k*)

- Start at cell *h*(*k*)
- Check consecutive locations until one of the following occurs
	- An item with key *k* is found, or
	- An empty cell is found, or
	- *N* cells have been unsuccessfully probed

**Algorithm** *findElement*(*k*)  $i \leftarrow h(k)$  $p \leftarrow 0$ **repeat**  $c \leftarrow A[i]$ **if**  $c = \emptyset$ **return** *NO\_SUCH\_KEY* **else if** *c.key*  $() = k$ **return** *c.element*() **else**  $i \leftarrow (i + 1) \bmod N$  $p \leftarrow p + 1$ **until**  $p = N$ **return** *NO\_SUCH\_KEY*

## Updates with Linear Probing

A special object, called *AVAILABLE*, replaces deleted elements

- removeElement(*k*)
	- Search for an item with key *k*
	- If it is found, replace it with item *AVAILABLE* and return element
	- Else, return *NO\_SUCH\_KEY*
- insertItem(*k, o*)
	- Throw an exception if the table is full
	- Start at cell *h*(*k*)
	- Search consecutive cells until a cell *i* is found that is either empty or stores *AVAILABLE*
	- Store item (*k, o*) in cell *i*

## Open Addressing: Double Hashing

- Use a secondary hash function *d*(*k*) to place items in first available cell try  $A[(h(k) + id(k)) \bmod N]$  for  $i = 0, 1, 2, ...$
- *d*(*k*) cannot have zero values
- The table size *N* must be a prime to allow probing of all the cells

# Example of Double Hashing

Consider a hash table storing integer keys that handles collision with double hashing

 $- N = 13$ 

$$
- h(k) = k \bmod 13
$$

 $- d(k) = 1 + (k \mod 7)$ 

Insert keys 18, 41, 22, 44, 59, 32, 31, 73, in this order

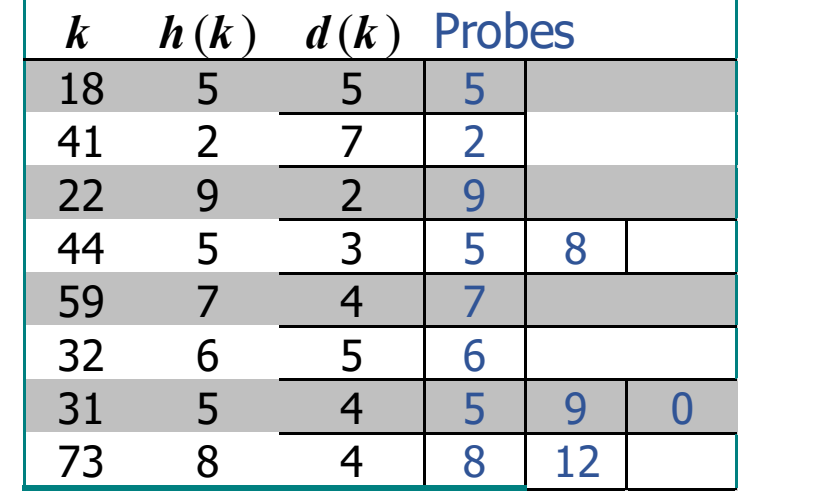

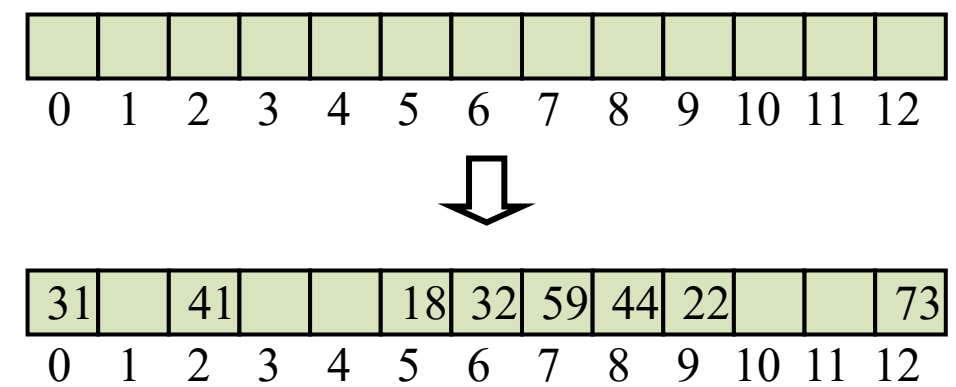

# Performance of Hashing

- In the worst case, searches, insertions and removals on a hash table take *O*(*n*) time
	- occurs when all inserted keys collide
- The **load factor**  $\alpha = n/N$  affects the performance of a hash table
	- Assuming that the hash values are like random numbers, it can be shown that the expected number of probes for an insertion with open addressing is  $1/(1 - \alpha)$
	- The expected number of probes for an insertion with chaining is  $O(1 + \alpha)$
- The expected running time of all the dictionary ADT operations in a hash table is  $O(1)$
- In practice, hashing is very fast provided the load factor is not close to 100%

# Chaining vs. Open Addressing

### **Chaining**

- Less sensitive to hash functions and load factor
- Supports  $\alpha > 100\%$

### **Open Addressing**

- Requires careful selection of hash function to avoid clustering
- Degrades past  $\alpha > 70\%$
- Can't support  $\alpha > 100\%$
- Better memory usage

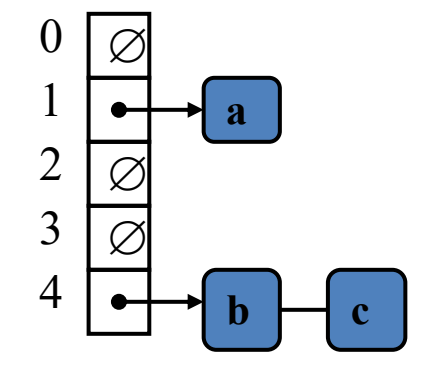

$$
h(a) = 1
$$
  $h(b) = 4$   $h(c) = 4$ 

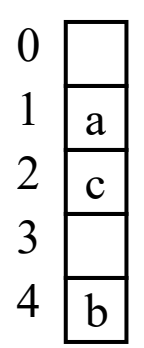

## **Other**

• You are given an array *A* of integers. Determine the integer that occurs most frequently in *A*.